### CS60021: Scalable Data Mining

Sourangshu Bhattacharya

#### **CPU VS GPU**

Slides taken from:

Fei-Fei Li & Justin Johnson & Serena Yeung, Stanford University

### Spot the CPU!

(central processing unit)

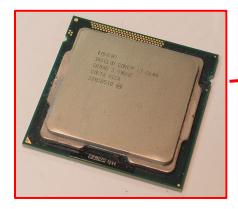

This image is licensed under CC-BY 2.0

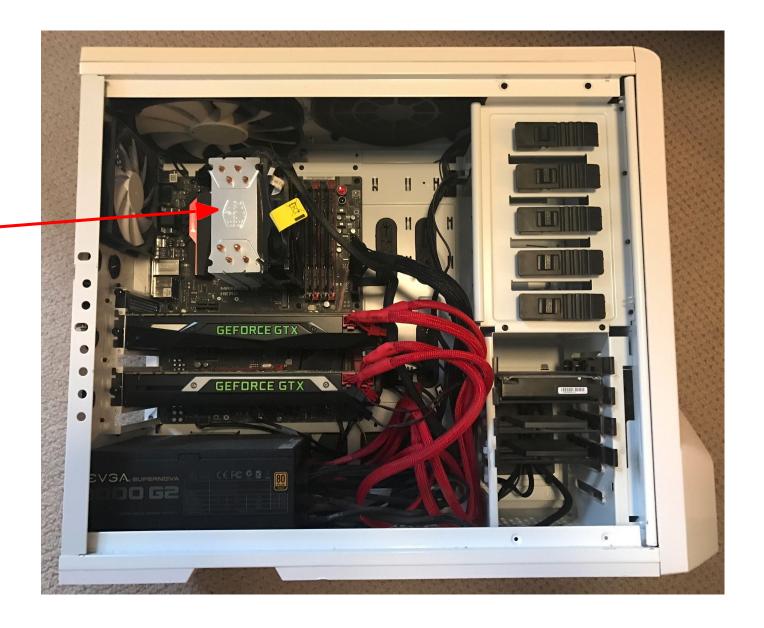

### Spot the GPUs!

(graphics processing unit)

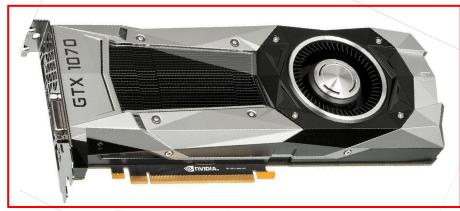

This image is in the public domain

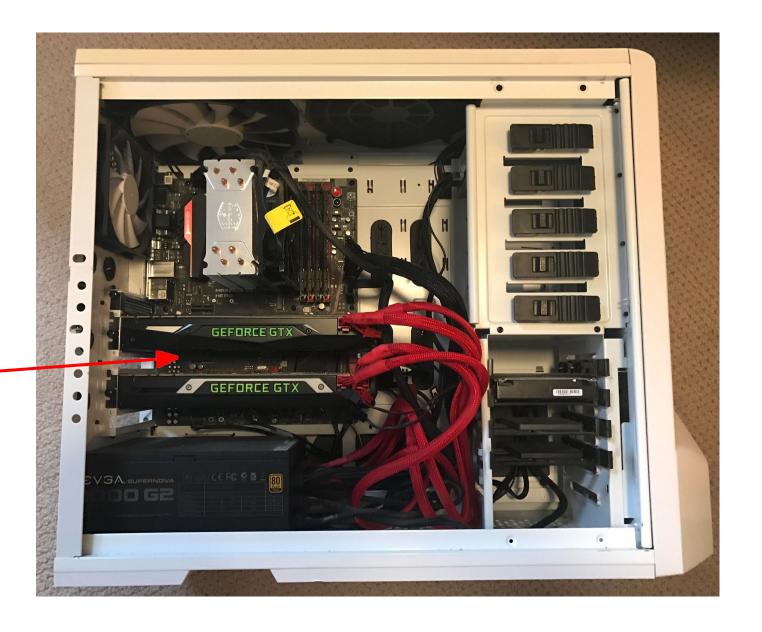

### CPU vs GPU

|                                 | # Cores                                       | Clock Speed | Memory             | Price  |
|---------------------------------|-----------------------------------------------|-------------|--------------------|--------|
| CPU<br>(Intel Core<br>i7-7700k) | 4<br>(8 threads with<br>hyperthreading<br>)   | 4.4 GHz     | Shared with system | \$339  |
| CPU<br>(Intel Core<br>i7-6950X) | 10<br>(20 threads with<br>hyperthreading<br>) | 3.5 GHz     | Shared with system | \$1723 |
| GPU<br>(NVIDIA<br>Titan Xp)     | 3840                                          | 1.6 GHz     | 12 GB GDDR5X       | \$1200 |
| GPU<br>(NVIDIA<br>GTX 1070)     | 1920                                          | 1.68 GHz    | 8 GB GDDR5         | \$399  |

**CPU**: Fewer cores, but each core is much faster and much more capable; great at sequential tasks

**GPU**: More cores, but each core is much slower and "dumber"; great for parallel tasks

### CPU vs GPU in practice

(CPU performance not well-optimized, a little unfair)

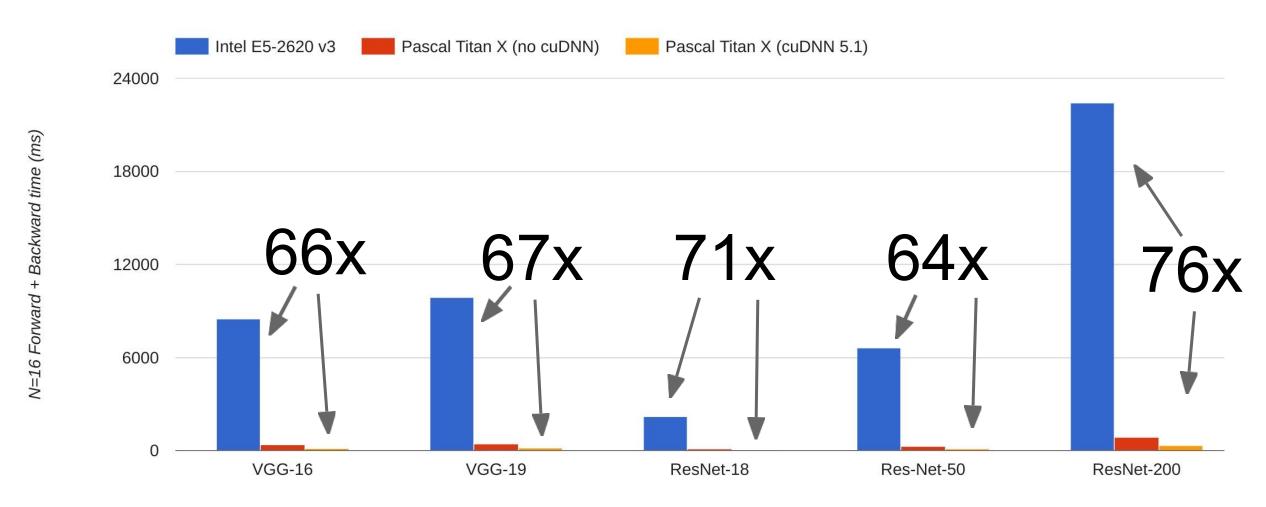

Data from https://github.com/jcjohnson/cnn-benchmarks

### CPU vs GPU in practice

#### cuDNN much faster than "unoptimized" CUDA

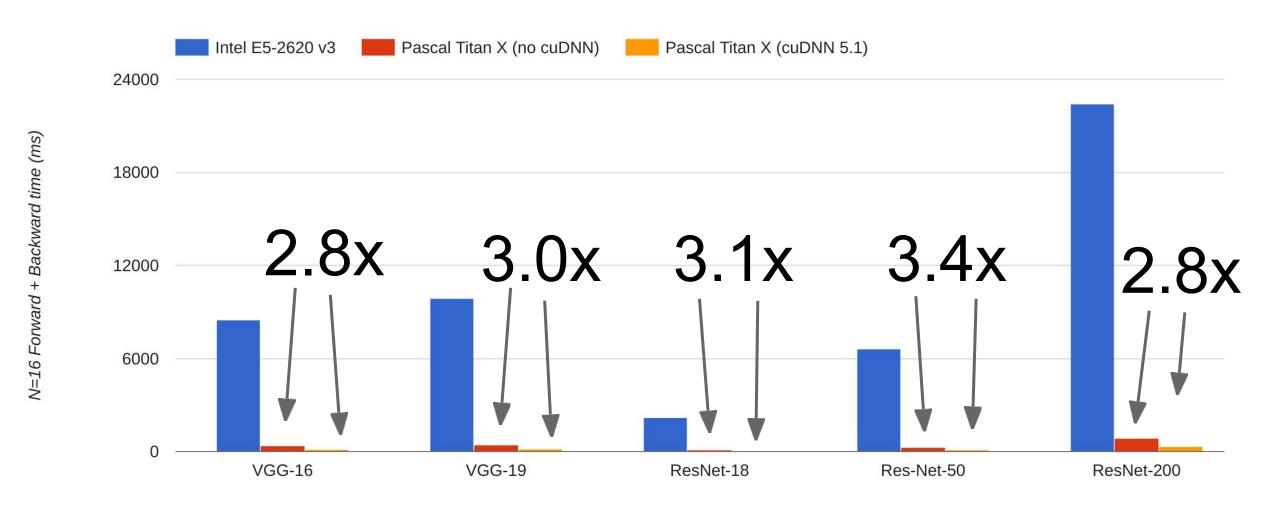

Data from https://github.com/jcjohnson/cnn-benchmarks

### CPU / GPU Communication

Model is here

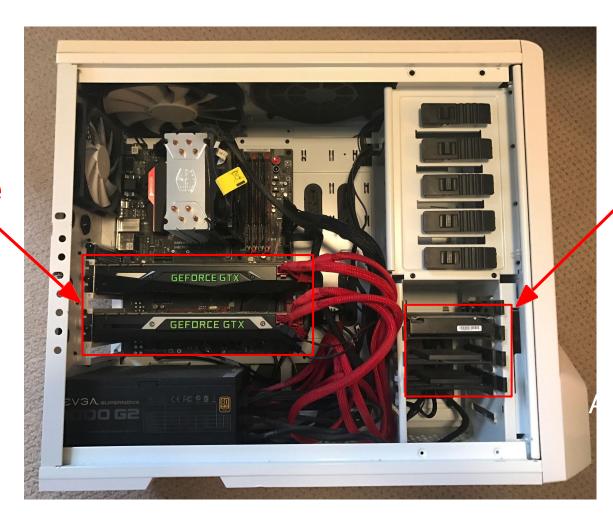

#### Data is here

If you aren't careful, training can bottleneck on reading data and transferring to GPU!

#### Solutions:

- -Read all data into RAM
- -Use SSD instead of HDD
- -Use multiple CPU threads to prefetch data

#### **DEEP LEARNING FRAMEWORKS**

Slides taken from:

Fei-Fei Li & Justin Johnson & Serena Yeung, Stanford University

### Major DL Frameworks Today

Caffe Caffe2 (Facebook)

Torch (NYU / Facebook) --- PyTorch (Facebook)

Theano ——— TensorFlow (Google)

Mostly these

Paddle (Baidu)

CNTK (Microsoft)

MXNet (Amazon)

Developed by U Washington, CMU, MIT, Hong Kong U, etc but main framework of choice at AWS

And others...

## The point of deep learning frameworks

- (1) Easily build big computational graphs
- (2) Easily compute gradients in computational graphs
- (3) Run it all efficiently on GPU (wrap cuDNN, cuBLAS, etc)

### Numpy

```
import numpy as np
np.random.seed(0)
N, D = 3, 4
x = np.random.randn(N, D)
y = np.random.randn(N, D)
z = np.random.randn(N, D)
a = x * y
b = a + z
c = np.sum(b)
qrad c = 1.0
grad b = grad c * np.ones((N, D))
grad a = grad_b.copy()
grad z = grad b.copy()
grad x = grad a * y
grad y = grad a * x
```

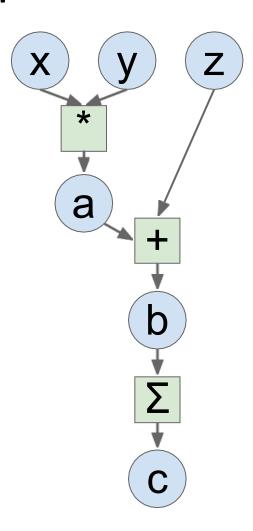

#### **Problems:**

- Can't run on GPU
- Have to compute our own gradients

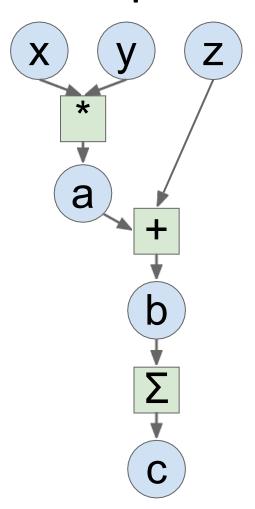

### **PyTorch**

```
import torch
from torch.autograd import Variable
N, D = 3, 4
x = Variable(torch.randn(N, D),
             requires_grad=True)
y = Variable(torch.randn(N, D),
             requires grad=True)
z = Variable(torch.randn(N, D),
             requires grad=True)
a = x * y
b = a + z
c = torch.sum(b)
c.backward()
print(x.grad.data)
print(y.grad.data)
print(z.grad.data)
```

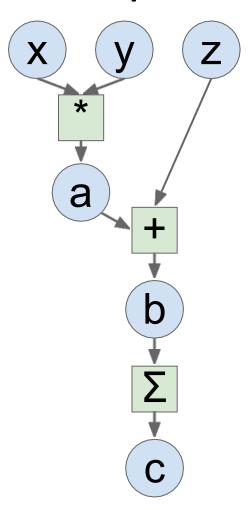

Define **Variables** to start building a computational graph

### **PyTorch**

```
import torch
from torch.autograd import Variable
N, D = 3, 4
x = Variable(torch.randn(N, D),
             requires grad=True)
y = Variable(torch.randn(N, D),
             requires grad=True)
z = Variable(torch.randn(N, D),
             requires grad=True)
a = x * y
b = a + z
c = torch.sum(b)
c.backward()
print(x.grad.data)
print(y.grad.data)
print(z.grad.data)
```

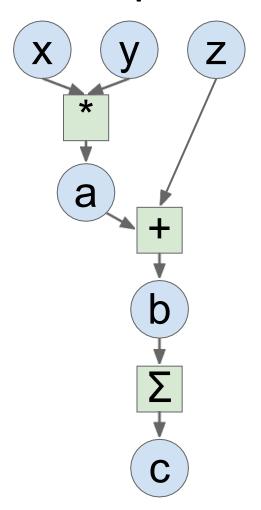

Forward pass looks just like numpy

### PyTorch

```
import torch
from torch.autograd import Variable
N, D = 3, 4
x = Variable(torch.randn(N, D),
             requires grad=True)
y = Variable(torch.randn(N, D),
             requires grad=True)
z = Variable(torch.randn(N, D),
             requires grad=True)
c = torch.sum(b)
c.backward()
```

print(x.grad.data)
print(y.grad.data)
print(z.grad.data)

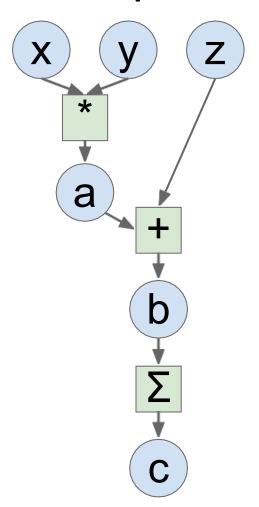

Calling c.backward() computes all gradients

### **PyTorch**

```
import torch
from torch.autograd import Variable
N, D = 3, 4
x = Variable(torch.randn(N, D),
             requires grad=True)
y = Variable(torch.randn(N, D),
             requires grad=True)
z = Variable(torch.randn(N, D),
             requires grad=True)
a = x * y
b = a + z
c = torch.sum(b)
c.backward()
print(x.grad.data)
print(y.grad.data)
```

print(z.grad.data)

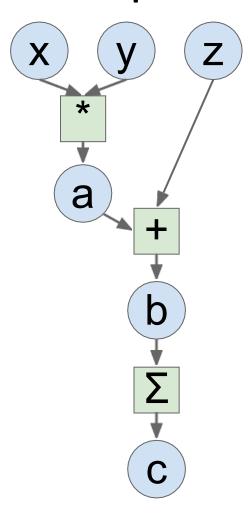

Run on GPU by casting to .cuda()

### **PyTorch**

```
import torch
from torch.autograd import Variable
N, D = 3, 4
x = Variable(torch.randn(N, D).cuda(),
             requires grad=True)
y = Variable(torch.randn(N, D).cuda(),
             requires grad=True)
z = Variable(torch.randn(N, D).cuda(),
             requires grad=True)
a = x * y
b = a + z
c = torch.sum(b)
c.backward()
print(x.grad.data)
print(y.grad.data)
print(z.grad.data)
```

### Numpy

```
import numpy as np
np.random.seed(0)
N, D = 3, 4
x = np.random.randn(N, D)
y = np.random.randn(N, D)
z = np.random.randn(N, D)
a = x * y
b = a + z
c = np.sum(b)
grad c = 1.0
grad b = grad c * np.ones((N, D))
grad a = grad b.copy()
grad z = grad b.copy()
grad x = grad a * y
grad y = grad a * x
```

#### **PyTorch**

```
import torch
from torch.autograd import Variable
N, D = 3, 4
x = Variable(torch.randn(N, D).cuda(),
             requires grad=True)
y = Variable(torch.randn(N, D).cuda(),
             requires grad=True)
z = Variable(torch.randn(N, D).cuda(),
             requires grad=True)
a = x * y
b = a + z
c = torch.sum(b)
c.backward()
print(x.grad.data)
print(y.grad.data)
print(z.grad.data)
```

## PyTorch (more detail)

# PyTorch: Three Levels of Abstraction

### TensorFlow equivalent

- **Tensor**: Imperative ndarray, but runs on GPU
- Variable: Node in a computational graph; stores data and gradient
- Module: A neural network layer; may store state or learnable weights

Numpy array

Tensor, Variable, Placeholder

tf.layers, or TFSlim, or TFLearn, or Sonnet, or ....

PyTorch Tensors are just like numpy arrays, but they can run on GPU.

No built-in notion of computational graph, or gradients, or deep learning.

Here we fit a two-layer net using PyTorch Tensors:

```
import torch
dtype = torch.FloatTensor
N, D in, H, D out = 64, 1000, 100, 10
x = torch.randn(N, D in).type(dtype)
y = torch.randn(N, D out).type(dtype)
w1 = torch.randn(D in, H).type(dtype)
w2 = torch.randn(H, D out).type(dtype)
learning rate = 1e-6
for t in range(500):
    h = x.mm(w1)
    h relu = h.clamp(min=0)
    y pred = h relu.mm(w2)
    loss = (y pred - y).pow(2).sum()
    grad y pred = 2.0 * (y pred - y)
    grad w2 = h relu.t().mm(grad y pred)
    grad h relu = grad y pred.mm(w2.t())
    grad h = grad h relu.clone()
    grad h[h < 0] = 0
    grad w1 = x.t().mm(grad h)
    w1 -= learning rate * grad w1
    w2 -= learning rate * grad w2
```

Create random tensors for data and weights

```
import torch
dtype = torch.FloatTensor
```

```
N, D_in, H, D_out = 64, 1000, 100, 10
x = torch.randn(N, D_in).type(dtype)
y = torch.randn(N, D_out).type(dtype)
w1 = torch.randn(D_in, H).type(dtype)
w2 = torch.randn(H, D_out).type(dtype)
```

```
learning rate = 1e-6
for t in range(500):
    h = x.mm(w1)
    h relu = h.clamp(min=0)
    y pred = h relu.mm(w2)
    loss = (y pred - y).pow(2).sum()
    grad y pred = 2.0 * (y pred - y)
    grad w2 = h relu.t().mm(grad y pred)
    grad h relu = grad y pred.mm(w2.t())
    grad h = grad h relu.clone()
    grad h[h < 0] = 0
    grad w1 = x.t().mm(grad h)
    w1 -= learning rate * grad w1
    w2 -= learning rate * grad w2
```

Forward pass: compute predictions and loss

```
import torch
dtype = torch.FloatTensor
N, D in, H, D out = 64, 1000, 100, 10
x = torch.randn(N, D in).type(dtype)
y = torch.randn(N, D out).type(dtype)
w1 = torch.randn(D in, H).type(dtype)
w2 = torch.randn(H, D out).type(dtype)
learning rate = 1e-6
for t in range(500):
    h = x.mm(w1)
    h relu = h.clamp(min=0)
    y pred = h relu.mm(w2)
    loss = (y pred - y).pow(2).sum()
    grad y pred = 2.0 * (y pred - y)
    grad w2 = h relu.t().mm(grad y pred)
    grad h relu = grad y pred.mm(w2.t())
    grad h = grad h relu.clone()
    grad h[h < 0] = 0
    grad w1 = x.t().mm(grad h)
    w1 -= learning rate * grad w1
    w2 -= learning rate * grad w2
```

Backward pass: manually compute gradients

```
import torch
dtype = torch.FloatTensor
N, D in, H, D out = 64, 1000, 100, 10
x = torch.randn(N, D_in).type(dtype)
y = torch.randn(N, D out).type(dtype)
w1 = torch.randn(D in, H).type(dtype)
w2 = torch.randn(H, D out).type(dtype)
learning rate = 1e-6
for t in range(500):
    h = x.mm(w1)
    h relu = h.clamp(min=0)
    y pred = h relu.mm(w2)
    loss = (y pred - y).pow(2).sum()
    grad y pred = 2.0 * (y pred - y)
    grad_w2 = h_relu.t().mm(grad_y_pred
    grad h relu = grad y pred.mm(w2.t()
    grad h = grad h relu.clone()
    grad h[h < 0] = 0
    grad w1 = x.t().mm(grad h)
    w1 -= learning rate * grad w1
    w2 -= learning rate * grad w2
```

Gradient descent step on weights

```
import torch
dtype = torch.FloatTensor
N, D in, H, D out = 64, 1000, 100, 10
x = torch.randn(N, D in).type(dtype)
y = torch.randn(N, D_out).type(dtype)
w1 = torch.randn(D in, H).type(dtype)
w2 = torch.randn(H, D out).type(dtype)
learning rate = 1e-6
for t in range(500):
    h = x.mm(w1)
    h relu = h.clamp(min=0)
   y pred = h relu.mm(w2)
    loss = (y pred - y).pow(2).sum()
    grad y pred = 2.0 * (y pred - y)
    grad w2 = h relu.t().mm(grad y pred)
    grad h relu = grad y pred.mm(w2.t())
    grad h = grad h relu.clone()
    qrad h[h < 0] = 0
    grad w1 = x.t().mm(grad h)
    w1 -= learning rate * grad w1
   w2 -= learning rate * grad w2
```

To run on GPU, just cast tensors to a cuda datatype!

```
import torch
```

```
dtype = torch.cuda.FloatTensor
```

```
N, D in, H, D out = 64, 1000, 100, 10
x = torch.randn(N, D in).type(dtype)
y = torch.randn(N, D out).type(dtype)
w1 = torch.randn(D in, H).type(dtype)
w2 = torch.randn(H, D out).type(dtype)
learning rate = 1e-6
for t in range(500):
    h = x.mm(w1)
    h relu = h.clamp(min=0)
    y pred = h relu.mm(w2)
    loss = (y pred - y).pow(2).sum()
    grad y pred = 2.0 * (y pred - y)
    grad_w2 = h_relu.t().mm(grad_y pred)
    grad h relu = grad y pred.mm(w2.t())
    grad h = grad h relu.clone()
    grad h[h < 0] = 0
    grad w1 = x.t().mm(grad h)
    w1 -= learning rate * grad w1
    w2 -= learning rate * grad w2
```

A PyTorch **Variable** is a node in a computational graph

x.data is a Tensor

x.grad is a Variable of gradients (same shape as x.data)

x.grad.data is a Tensor of gradients

```
import torch
from torch.autograd import Variable
N, D in, H, D out = 64, 1000, 100, 10
x = Variable(torch.randn(N, D in), requires grad=False)
y = Variable(torch.randn(N, D out), requires grad=False)
w1 = Variable(torch.randn(D in, H), requires grad=True)
w2 = Variable(torch.randn(H, D out), requires grad=True)
learning rate = 1e-6
for t in range(500):
    y \text{ pred} = x.mm(w1).clamp(min=0).mm(w2)
    loss = (y pred - y).pow(2).sum()
    if w1.grad: w1.grad.data.zero ()
    if w2.grad: w2.grad.data.zero ()
    loss.backward()
    wl.data -= learning rate * wl.grad.data
    w2.data -= learning rate * w2.grad.data
```

PyTorch Tensors and Variables have the same API!

Variables remember how they were created (for backprop)

```
import torch
from torch.autograd import Variable
N, D in, H, D out = 64, 1000, 100, 10
x = Variable(torch.randn(N, D in), requires grad=False)
y = Variable(torch.randn(N, D out), requires grad=False)
w1 = Variable(torch.randn(D in, H), requires grad=True)
w2 = Variable(torch.randn(H, D out), requires grad=True)
learning rate = 1e-6
for t in range(500):
    y \text{ pred} = x.mm(w1).clamp(min=0).mm(w2)
    loss = (y pred - y).pow(2).sum()
    if w1.grad: w1.grad.data.zero ()
    if w2.grad: w2.grad.data.zero ()
    loss.backward()
    w1.data -= learning rate * w1.grad.data
    w2.data -= learning rate * w2.grad.data
```

We will not want gradients (of loss) with respect to data

Do want gradients with respect to weights

```
import torch
from torch.autograd import Variable
N, D in, H, D out = 64, 1000, 100, 10
x = Variable(torch.randn(N, D_in), requires_grad=False)
y = Variable(torch.randn(N, D out) requires grad=False)
w1 = Variable(torch.randn(D_in, H) requires grad=True)
w2 = Variable(torch.randn(H, D out , requires grad=True)
learning rate = 1e-6
for t in range(500):
    y \text{ pred} = x.mm(w1).clamp(min=0).mm(w2)
    loss = (y pred - y).pow(2).sum()
    if w1.grad: w1.grad.data.zero ()
    if w2.grad: w2.grad.data.zero ()
    loss.backward()
    wl.data -= learning rate * wl.grad.data
    w2.data -= learning rate * w2.grad.data
```

Forward pass looks exactly \_\_\_\_\_ the same as the Tensor version, but everything is a variable now

```
import torch
from torch.autograd import Variable
N, D in, H, D out = 64, 1000, 100, 10
x = Variable(torch.randn(N, D in), requires grad=False)
y = Variable(torch.randn(N, D out), requires grad=False)
w1 = Variable(torch.randn(D in, H), requires grad=True)
w2 = Variable(torch.randn(H, D out), requires grad=True)
learning rate = 1e-6
for t in range(500):
    y_pred = x.mm(w1).clamp(min=0).mm(w2)
    loss = (y pred - y).pow(2).sum()
    if w1.grad: w1.grad.data.zero ()
    if w2.grad: w2.grad.data.zero ()
    loss.backward()
    wl.data -= learning rate * wl.grad.data
    w2.data -= learning rate * w2.grad.data
```

```
import torch
from torch.autograd import Variable
N, D in, H, D out = 64, 1000, 100, 10
x = Variable(torch.randn(N, D in), requires grad=False)
y = Variable(torch.randn(N, D out), requires grad=False)
w1 = Variable(torch.randn(D in, H), requires grad=True)
w2 = Variable(torch.randn(H, D out), requires grad=True)
learning rate = 1e-6
for t in range(500):
    y \text{ pred} = x.mm(w1).clamp(min=0).mm(w2)
    loss = (y pred - y).pow(2).sum()
    if w1.grad: w1.grad.data.zero ()
    if w2.grad: w2.grad.data.zero ()
    loss.backward()
    w1.data -= learning rate * w1.grad.data
    w2.data -= learning rate * w2.grad.data
```

Compute gradient of loss with respect to w1 and w2 (zero out grads first)

```
import torch
from torch.autograd import Variable
N, D in, H, D out = 64, 1000, 100, 10
x = Variable(torch.randn(N, D in), requires grad=False)
y = Variable(torch.randn(N, D out), requires grad=False)
w1 = Variable(torch.randn(D in, H), requires grad=True)
w2 = Variable(torch.randn(H, D out), requires grad=True)
learning rate = 1e-6
for t in range(500):
    y \text{ pred} = x.mm(w1).clamp(min=0).mm(w2)
    loss = (y pred - y).pow(2).sum()
    if w1.grad: w1.grad.data.zero ()
    if w2.grad: w2.grad.data.zero ()
    loss.backward()
    w1.data -= learning rate * w1.grad.data
```

Make gradient step on weights

```
w2.data -= learning rate * w2.grad.data
```

## PyTorch: New Autograd Functions

Define your own autograd functions by writing forward and backward for Tensors

(similar to modular layers in A2)

```
class ReLU(torch.autograd.Function):
    def forward(self, x):
        self.save for backward(x)
        return x.clamp(min=0)
    def backward(self, grad y):
        x, = self.saved tensors
        grad input = grad y.clone()
        grad input[x < 0] = 0
        return grad input
```

## PyTorch: New Autograd Functions

```
class ReLU(torch.autograd.Function):
    def forward(self, x):
        self.save_for_backward(x)
        return x.clamp(min=0)

def backward(self, grad_y):
        x, = self.saved_tensors
        grad_input = grad_y.clone()
        grad_input[x < 0] = 0
        return grad_input</pre>
```

Can use our new autograd function in the forward pass

```
N, D in, H, D out = 64, 1000, 100, 10
x = Variable(torch.randn(N, D in), requires grad=False)
y = Variable(torch.randn(N, D out), requires grad=False)
w1 = Variable(torch.randn(D in, H), requires grad=True)
w2 = Variable(torch.randn(H, D out), requires grad=True)
learning rate = 1e-6
for t in range(500):
    relu = ReLU()
    y pred = relu(x.mm(w1)).mm(w2)
    loss = (y pred - y).pow(2).sum()
    if w1.grad: w1.grad.data.zero ()
    if w2.grad: w2.grad.data.zero ()
    loss.backward()
    wl.data -= learning rate * wl.grad.data
    w2.data -= learning rate * w2.grad.data
```

### **PYTORCH NN MODULE**

# PyTorch: nn

Higher-level wrapper for working with neural nets

Similar to Keras and friends ... but only one, and it's good =)

```
import torch
from torch.autograd import Variable
N, D in, H, D out = 64, 1000, 100, 10
x = Variable(torch.randn(N, D in))
y = Variable(torch.randn(N, D out), requires grad=False)
model = torch.nn.Sequential(
          torch.nn.Linear(D in, H),
          torch.nn.ReLU(),
          torch.nn.Linear(H, D out))
loss fn = torch.nn.MSELoss(size average=False)
learning rate = 1e-4
for t in range(500):
    y pred = model(x)
    loss = loss fn(y pred, y)
    model.zero grad()
    loss.backward()
    for param in model.parameters():
        param.data -= learning rate * param.grad.data
```

Define our model as a sequence of layers

nn also defines common loss functions

```
import torch
from torch.autograd import Variable
N, D in, H, D out = 64, 1000, 100, 10
x = Variable(torch.randn(N, D in))
y = Variable(torch.randn(N, D_out), requires_grad=False)
model = torch.nn.Sequential(
          torch.nn.Linear(D in, H),
          torch.nn.ReLU(),
          torch.nn.Linear(H, D out))
loss fn = torch.nn.MSELoss(size average=False)
learning_rate = 1e-4
for t in range(500):
    y pred = model(x)
    loss = loss fn(y pred, y)
    model.zero grad()
    loss.backward()
    for param in model.parameters():
        param.data -= learning rate * param.grad.data
```

Forward pass: feed data \_\_\_\_\_ to model, and prediction to loss function

```
import torch
from torch.autograd import Variable
N, D in, H, D out = 64, 1000, 100, 10
x = Variable(torch.randn(N, D in))
y = Variable(torch.randn(N, D out), requires grad=False)
model = torch.nn.Sequential(
          torch.nn.Linear(D in, H),
          torch.nn.ReLU(),
          torch.nn.Linear(H, D out))
loss fn = torch.nn.MSELoss(size average=False)
learning rate = 1e-4
for t in range(500):
    y pred = model(x)
    loss = loss fn(y pred, y)
    model.zero grad()
    loss.backward()
    for param in model.parameters():
        param.data -= learning rate * param.grad.data
```

Backward pass: compute all gradients

```
import torch
from torch.autograd import Variable
N, D in, H, D out = 64, 1000, 100, 10
x = Variable(torch.randn(N, D in))
y = Variable(torch.randn(N, D out), requires grad=False)
model = torch.nn.Sequential(
          torch.nn.Linear(D in, H),
          torch.nn.ReLU(),
          torch.nn.Linear(H, D out))
loss fn = torch.nn.MSELoss(size average=False)
learning rate = 1e-4
for t in range(500):
    y pred = model(x)
    loss = loss fn(y pred, y)
    model.zero grad()
    loss.backward()
    for param in model.parameters():
        param.data -= learning rate * param.grad.data
```

```
from torch.autograd import Variable
N, D in, H, D out = 64, 1000, 100, 10
x = Variable(torch.randn(N, D in))
y = Variable(torch.randn(N, D out), requires grad=False)
model = torch.nn.Sequential(
          torch.nn.Linear(D in, H),
          torch.nn.ReLU(),
          torch.nn.Linear(H, D out))
loss fn = torch.nn.MSELoss(size average=False)
learning rate = 1e-4
for t in range(500):
    y pred = model(x)
    loss = loss fn(y pred, y)
    model.zero grad()
    loss.backward()
    for param in model.parameters():
```

import torch

Make gradient step on each model parameter

```
param in model.parameters():
    param.data == learning_rate * param.grad.data
```

## PyTorch: optim

Use an **optimizer** for different update rules

```
import torch
from torch.autograd import Variable
N, D in, H, D out = 64, 1000, 100, 10
x = Variable(torch.randn(N, D in))
y = Variable(torch.randn(N, D out), requires grad=False)
model = torch.nn.Sequential(
          torch.nn.Linear(D in, H),
          torch.nn.ReLU(),
          torch.nn.Linear(H, D out))
loss fn = torch.nn.MSELoss(size average=False)
learning rate = 1e-4
optimizer = torch.optim.Adam(model.parameters(),
                             lr=learning rate)
for t in range(500):
    y pred = model(x)
    loss = loss fn(y pred, y)
    optimizer.zero grad()
    loss.backward()
    optimizer.step()
```

## PyTorch: optim

```
x = Variable(torch.randn(N, D in))
                                         y = Variable(torch.randn(N, D out), requires grad=False)
                                         model = torch.nn.Sequential(
                                                   torch.nn.Linear(D in, H),
                                                   torch.nn.ReLU(),
                                                   torch.nn.Linear(H, D out))
                                         loss fn = torch.nn.MSELoss(size average=False)
                                         learning rate = 1e-4
                                         optimizer = torch.optim.Adam(model.parameters(),
                                                                      lr=learning rate)
                                         for t in range(500):
                                             y pred = model(x)
                                             loss = loss fn(y pred, y)
                                             optimizer.zero grad()
                                             loss.backward()
Update all parameters
after computing gradients
                                             optimizer.step()
```

import torch

from torch.autograd import Variable

N, D in, H, D out = 64, 1000, 100, 10

A PyTorch **Module** is a neural net layer; it inputs and outputs Variables

Modules can contain weights (as Variables) or other Modules

You can define your own Modules using autograd!

```
import torch
from torch.autograd import Variable
class TwoLayerNet(torch.nn.Module):
    def init (self, D in, H, D out):
        super(TwoLayerNet, self). init ()
        self.linear1 = torch.nn.Linear(D in, H)
        self.linear2 = torch.nn.Linear(H, D out)
    def forward(self, x):
        h relu = self.linear1(x).clamp(min=0)
        y pred = self.linear2(h relu)
        return y pred
N, D in, H, D out = 64, 1000, 100, 10
x = Variable(torch.randn(N, D in))
y = Variable(torch.randn(N, D out), requires grad=False)
model = TwoLayerNet(D in, H, D out)
criterion = torch.nn.MSELoss(size average=False)
optimizer = torch.optim.SGD(model.parameters(), lr=1e-4)
for t in range(500):
    y pred = model(x)
    loss = criterion(y pred, y)
    optimizer.zero grad()
    loss.backward()
    optimizer.step()
```

Define our whole model as a single Module

```
import torch
from torch.autograd import Variable
class TwoLayerNet(torch.nn.Module):
    def init (self, D in, H, D out):
        super(TwoLayerNet, self). init ()
        self.linear1 = torch.nn.Linear(D in, H)
        self.linear2 = torch.nn.Linear(H, D out)
    def forward(self, x):
        h relu = self.linear1(x).clamp(min=0)
        y pred = self.linear2(h relu)
        return y pred
N, D in, H, D out = 64, 1000, 100, 10
x = Variable(torch.randn(N, D in))
y = Variable(torch.randn(N, D out), requires grad=False)
model = TwoLayerNet(D in, H, D out)
criterion = torch.nn.MSELoss(size average=False)
optimizer = torch.optim.SGD(model.parameters(), lr=1e-4)
for t in range(500):
    y pred = model(x)
    loss = criterion(y pred, y)
    optimizer.zero grad()
```

loss.backward()
optimizer.step()

Initializer sets up two children (Modules can contain modules)

```
import torch
from torch.autograd import Variable
class TwoLayerNet(torch.nn.Module):
   def init (self, D in, H, D out):
        super(TwoLayerNet, self). init ()
        self.linear1 = torch.nn.Linear(D in, H)
        self.linear2 = torch.nn.Linear(H, D out)
    def forward(self, x):
        h relu = self.linear1(x).clamp(min=0)
        y pred = self.linear2(h relu)
        return y pred
N, D in, H, D out = 64, 1000, 100, 10
x = Variable(torch.randn(N, D in))
y = Variable(torch.randn(N, D out), requires grad=False)
model = TwoLayerNet(D in, H, D out)
criterion = torch.nn.MSELoss(size average=False)
optimizer = torch.optim.SGD(model.parameters(), lr=1e-4)
for t in range(500):
    y pred = model(x)
    loss = criterion(y pred, y)
    optimizer.zero grad()
    loss.backward()
    optimizer.step()
```

Define forward pass using child modules and autograd ops on Variables

No need to define backward - autograd will handle it

```
import torch
from torch.autograd import Variable
class TwoLayerNet(torch.nn.Module):
    def init (self, D in, H, D out):
        super(TwoLayerNet, self). init ()
        self.linear1 = torch.nn.Linear(D in, H)
        self.linear2 = torch.nn.Linear(H, D out)
    def forward(self, x):
        h relu = self.linear1(x).clamp(min=0)
        y pred = self.linear2(h relu)
        return y pred
N, D in, H, D out = 64, 1000, 100, 10
x = Variable(torch.randn(N, D in))
y = Variable(torch.randn(N, D out), requires grad=False)
model = TwoLayerNet(D in, H, D out)
criterion = torch.nn.MSELoss(size average=False)
optimizer = torch.optim.SGD(model.parameters(), lr=1e-4)
for t in range(500):
    y pred = model(x)
    loss = criterion(y pred, y)
    optimizer.zero grad()
    loss.backward()
    optimizer.step()
```

Construct and train an instance of our model

```
import torch
from torch.autograd import Variable
class TwoLayerNet(torch.nn.Module):
    def init (self, D in, H, D out):
        super(TwoLayerNet, self). init ()
        self.linear1 = torch.nn.Linear(D in, H)
        self.linear2 = torch.nn.Linear(H, D out)
    def forward(self, x):
        h relu = self.linear1(x).clamp(min=0)
        y pred = self.linear2(h relu)
        return y pred
N, D in, H, D out = 64, 1000, 100, 10
x = Variable(torch.randn(N, D in))
y = Variable(torch.randn(N, D out), requires grad=False)
model = TwoLayerNet(D in, H, D out)
criterion = torch.nn.MSELoss(size average=False)
optimizer = torch.optim.SGD(model.parameters(), lr=1e-4)
for t in range(500):
    y pred = model(x)
    loss = criterion(y pred, y)
    optimizer.zero grad()
    loss.backward()
    optimizer.step()
```

## PyTorch: DataLoaders

A **DataLoader** wraps a **Dataset** and provides minibatching, shuffling, multithreading, for you

When you need to load custom data, just write your own Dataset class

```
import torch
from torch.autograd import Variable
from torch.utils.data import TensorDataset, DataLoader
N, D in, H, D out = 64, 1000, 100, 10
x = torch.randn(N, D in)
y = torch.randn(N, D out)
loader = DataLoader(TensorDataset(x, y), batch size=8)
model = TwoLayerNet(D in, H, D out)
criterion = torch.nn.MSELoss(size average=False)
optimizer = torch.optim.SGD(model.parameters(), lr=1e-4)
for epoch in range(10):
    for x batch, y batch in loader:
        x var, y var = Variable(x), Variable(y)
        y pred = model(x var)
        loss = criterion(y pred, y var)
        optimizer.zero grad()
        loss.backward()
        optimizer.step()
```

## PyTorch: DataLoaders

Iterate over loader to form minibatches

Loader gives Tensors so you need to wrap in Variables

```
import torch
from torch.autograd import Variable
from torch.utils.data import TensorDataset, DataLoader
N, D in, H, D out = 64, 1000, 100, 10
x = torch.randn(N, D in)
y = torch.randn(N, D out)
loader = DataLoader(TensorDataset(x, y), batch size=8)
model = TwoLayerNet(D in, H, D out)
criterion = torch.nn.MSELoss(size average=False)
optimizer = torch.optim.SGD(model.parameters(), lr=1e-4)
for epoch in range(10):
    for x batch, y batch in loader:
        x var, y var = Variable(x), Variable(y)
        y pred = model(x var)
        loss = criterion(y pred, y var)
        optimizer.zero grad()
        loss.backward()
        optimizer.step()
```

## PyTorch: Pretrained Models

Super easy to use pretrained models with torchvision <a href="https://github.com/pytorch/vision">https://github.com/pytorch/vision</a>

```
import torch
import torchvision

alexnet = torchvision.models.alexnet(pretrained=True)
vgg16 = torchvision.models.vgg16(pretrained=True)
resnet101 = torchvision.models.resnet101(pretrained=True)
```

Static vs Dynamic Graphs

## Static vs Dynamic Graphs

**TensorFlow**: Build graph once, then run many times (**static**)

```
N, D, H = 64, 1000, 100
x = tf.placeholder(tf.float32, shape=(N, D))
y = tf.placeholder(tf.float32, shape=(N, D))
w1 = tf.Variable(tf.random normal((D, H)))
w2 = tf.Variable(tf.random normal((H, D)))
h = tf.maximum(tf.matmul(x, w1), 0)
y pred = tf.matmul(h, w2)
diff = y pred - y
loss = tf.reduce mean(tf.reduce sum(diff ** 2, axis=1))
grad w1, grad w2 = tf.gradients(loss, [w1, w2])
learning rate = 1e-5
new wl = wl.assign(wl - learning rate * grad wl)
new w2 = w2.assign(w2 - learning rate * grad w2)
updates = tf.group(new w1, new w2)
with tf.Session() as sess:
    sess.run(tf.global variables initializer())
    values = {x: np.random.randn(N, D),
              y: np.random.randn(N, D),}
    losses = []
    for t in range(50):
        loss_val, _ = sess.run([loss, updates],
                               feed dict=values)
```

Build graph

**PyTorch**: Each forward pass defines a new graph (**dynamic**)

```
import torch
from torch.autograd import Variable
N, D in, H, D out = 64, 1000, 100, 10
x = Variable(torch.randn(N, D in), requires grad=False)
y = Variable(torch.randn(N, D out), requires grad=False)
w1 = Variable(torch.randn(D in, H), requires grad=True)
w2 = Variable(torch.randn(H, D out), requires grad=True)
learning rate = 1e-6
for t in range(500):
    y \text{ pred} = x.mm(w1).clamp(min=0).mm(w2)
    loss = (y pred - y).pow(2).sum()
    if w1.grad: w1.grad.data.zero ()
    if w2.grad: w2.grad.data.zero ()
    loss.backward()
    w1.data -= learning rate * w1.grad.data
    w2.data -= learning rate * w2.grad.data
           New graph each iteration
```

Run each iteration

## Static vs Dynamic: Optimization

With static graphs, framework can **optimize** the graph for you before it runs!

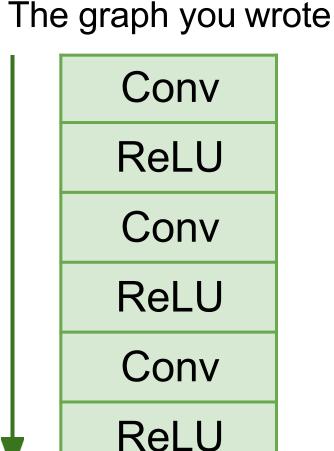

Equivalent graph with fused operations

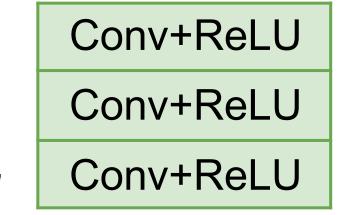

## Static vs Dynamic: Serialization

#### **Static**

Once graph is built, can **serialize** it and run it without the code that built the graph!

### **Dynamic**

Graph building and execution are intertwined, so always need to keep code around

## Static vs <u>Dynamic</u>: Conditional

$$y = \begin{cases} w1 * x & \text{if } z > 0 \\ w2 * x & \text{otherwise} \end{cases}$$

## Static vs <u>Dynamic</u>: Conditional

$$y = \begin{cases} w1 * x & \text{if } z > 0 \\ w2 * x & \text{otherwise} \end{cases}$$

#### **PyTorch**: Normal Python

```
N, D, H = 3, 4, 5

x = Variable(torch.randn(N, D))
w1 = Variable(torch.randn(D, H))
w2 = Variable(torch.randn(D, H))

z = 10
if z > 0:
    y = x.mm(w1)
else:
    y = x.mm(w2)
```

## Static vs <u>Dynamic</u>: Conditional

$$y = \begin{cases} w1 * x & \text{if } z > 0 \\ w2 * x & \text{otherwise} \end{cases}$$

#### **PyTorch**: Normal Python

```
N, D, H = 3, 4, 5

x = Variable(torch.randn(N, D))
w1 = Variable(torch.randn(D, H))
w2 = Variable(torch.randn(D, H))

z = 10
if z > 0:
    y = x.mm(w1)
else:
    y = x.mm(w2)
```

## **TensorFlow:** Special TF control flow operator!

```
N, D, H = 3, 4, 5
x = tf.placeholder(tf.float32, shape=(N, D))
z = tf.placeholder(tf.float32, shape=None)
w1 = tf.placeholder(tf.float32, shape=(D, H))
w2 = tf.placeholder(tf.float32, shape=(D, H))
def f1(): return tf.matmul(x, w1)
def f2(): return tf.matmul(x, w2)
y = tf.cond(tf.less(z, 0), f1, f2)
with tf.Session() as sess:
    values = {
        x: np.random.randn(N, D),
        z: 10,
        wl: np.random.randn(D, H),
        w2: np.random.randn(D, H),
    y val = sess.run(y, feed dict=values)
```

## Static vs <u>Dynamic</u>: Loops

$$y_t = (y_{t-1} + x_t) * w$$

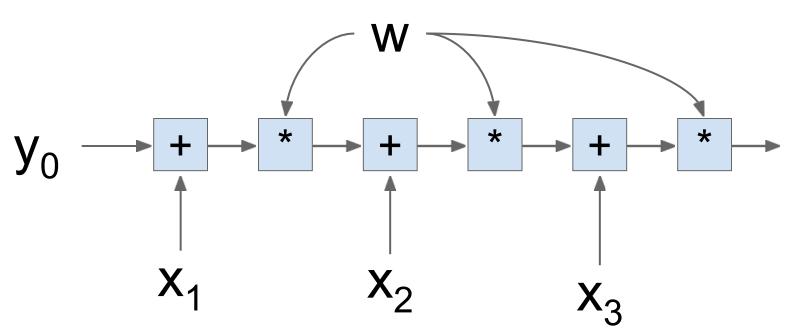

## Static vs <u>Dynamic</u>: Loops

$$y_t = (y_{t-1} + x_t) * w$$

#### **PyTorch**: Normal Python

```
T, D = 3, 4
y0 = Variable(torch.randn(D))
x = Variable(torch.randn(T, D))
w = Variable(torch.randn(D))

y = [y0]
for t in range(T):
    prev_y = y[-1]
    next_y = (prev_y + x[t]) * w
    y.append(next_y)
```

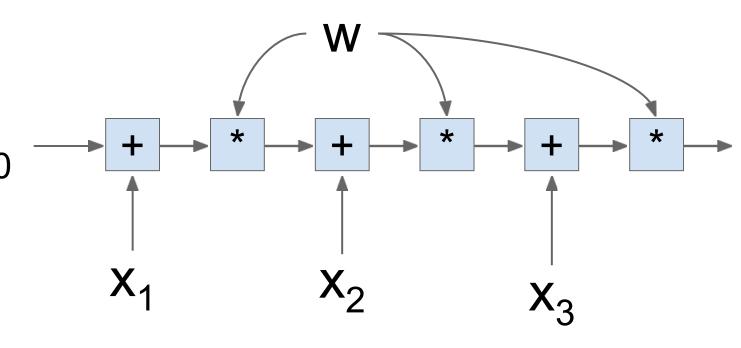

### Static vs <u>Dynamic</u>: Loops

$$y_t = (y_{t-1} + x_t) * w$$

#### **PyTorch**: Normal Python

```
T, D = 3, 4
y0 = Variable(torch.randn(D))
x = Variable(torch.randn(T, D))
w = Variable(torch.randn(D))

y = [y0]
for t in range(T):
    prev_y = y[-1]
    next_y = (prev_y + x[t]) * w
    y.append(next_y)
```

#### **TensorFlow**: Special TF control flow

```
T, N, D = 3, 4, 5
 x = tf.placeholder(tf.float32, shape=(T, D))
y0 = tf.placeholder(tf.float32, shape=(D,))
w = tf.placeholder(tf.float32, shape=(D,))
 def f(prev y, cur x):
     return (prev_y + cur_x) * w
y = tf.foldl(f, x, y0)
 with tf.Session() as sess:
     values = {
         x: np.random.randn(T, D),
         y0: np.random.randn(D),
         w: np.random.randn(D),
     y val = sess.run(y, feed dict=values)
```

## Dynamic Graphs in TensorFlow

TensorFlow Fold make dynamic graphs easier in TensorFlow through dynamic batching

### Tensorboard

# Visualizing pytorch graphs

```
for t in range(500):
    y_pred = model(x)
    loss = criterion(y_pred,y)
    optimizer.zero_grad()
    loss.backward()
    optimizer.step()
x_input = Variable(torch.randn((1,D_in)))
writer = SummaryWriter('runs/exp1')
writer.add_graph(model_x_input)
writer.close()
```

```
import torch
from torch.autograd import Variable
from torch.utils.tensorboard import SummaryWriter
class TwoLayerNet(torch.nn.Module):
    def __init__(self, D_in, D_out):
        super(TwoLayerNet_self).__init__()
        self.linear1 = torch.nn.Linear(D_in, H)
        self.linear2 = torch.nn.Linear(H, D_out)
    def forward(self, x):
        h_relu = self.linear1(x).clamp(min=0)
        y_pred = self.linear2(h_relu)
        return y_pred
N, D_{in}, H, D_{out} = 64,1000,100,10
x = Variable(torch.randn(N,D_in))
y = Variable(torch.randn(N,D_out), requires_grad=False)
model = TwoLayerNet(D_in, D_out)
optimizer = torch.optim.SGD(model.parameters(), lr=1e-4)
criterion = torch.nn.MSELoss(reduction='mean')
```

## Visualizing pytorch graphs

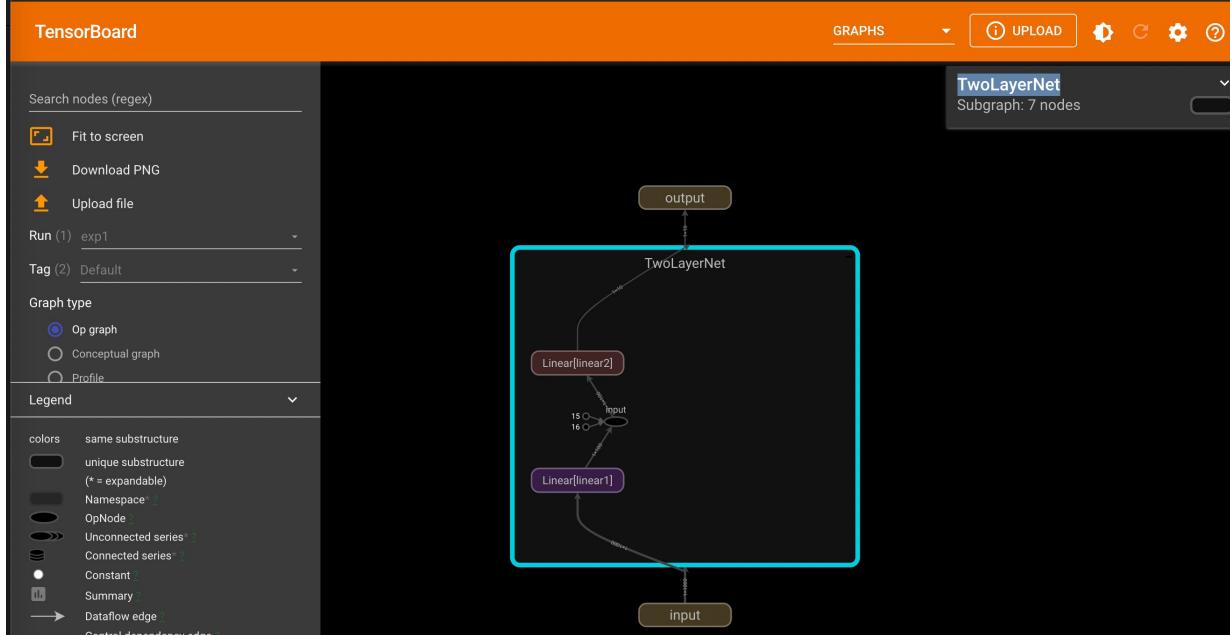

#### **ONNX EXPORT**

#### **ONNX**

- Open neural network exchange
- Provides an open format for saving DL models in files
- Models can be saved from various tools
  - Pytorch, Tensorflow, Scikit-learn
- Models saved in ONNX format can be executed in various platforms:
  - Caffe2 Python
  - <a href="https://onnxruntime.ai/">https://onnxruntime.ai/</a>

### Exporting Pytorch module to ONNX

```
import torch
import torchvision
dummy_input = torch.randn(10, 3, 224, 224, device='cuda')
model = torchvision.models.alexnet(pretrained=True).cuda()
# Providing input and output names sets the display names for values
# within the model's graph. Setting these does not change the semantics
# of the graph; it is only for readability.
# The inputs to the network consist of the flat list of inputs (i.e.
# the values you would pass to the forward() method) followed by the
# flat list of parameters. You can partially specify names, i.e. provide
# a list here shorter than the number of inputs to the model, and we will
# only set that subset of names, starting from the beginning.
input_names = [ "actual_input_1" ] + [ "learned_%d" % i for i in range(16) ]
output_names = [ "output1" ]
torch.onnx.export(model, dummy_input, "alexnet.onnx", verbose=True,
input_names=input_names, output_names=output_names)
```

#### **ONNX** File format

```
# These are the inputs and parameters to the network, which have taken on
# the names we specified earlier.
graph(%actual_input_1 : Float(10, 3, 224, 224)
     %learned 0 : Float(64, 3, 11, 11)
      %learned 1 : Float(64)
      %learned 2 : Float(192, 64, 5, 5)
      %learned_3 : Float(192)
      # ---- omitted for brevity ----
      %learned_14 : Float(1000, 4096)
      %learned 15 : Float(1000)) {
  # Every statement consists of some output tensors (and their types),
  # the operator to be run (with its attributes, e.g., kernels, strides,
 # etc.), its input tensors (%actual input 1, %learned 0, %learned 1)
 \%17: Float(10, 64, 55, 55) = onnx::Conv[dilations=[1, 1], group=1, kernel_shape=
[11, 11], pads=[2, 2, 2, 2], strides=[4, 4]](%actual_input_1, %learned_0,
%learned_1), scope: AlexNet/Sequential[features]/Conv2d[0]
 \%18: Float(10, 64, 55, 55) = onnx::Relu(\%17), scope:
AlexNet/Sequential[features]/ReLU[1]
```

#### **ONNX** File format

```
\%19: Float(10, 64, 27, 27) = onnx::MaxPool[kernel_shape=[3, 3], pads=[0, 0, 0,
0], strides=[2, 2]](%18), scope: AlexNet/Sequential[features]/MaxPool2d[2]
  # ---- omitted for brevity ----
 \%29: Float(10, 256, 6, 6) = onnx::MaxPool[kernel_shape=[3, 3], pads=[0, 0, 0,
0], strides=[2, 2]](%28), scope: AlexNet/Sequential[features]/MaxPool2d[12]
  # Dynamic means that the shape is not known. This may be because of a
  # limitation of our implementation (which we would like to fix in a
  # future release) or shapes which are truly dynamic.
 %30 : Dynamic = onnx::Shape(%29), scope: AlexNet
 \%31: Dynamic = onnx::Slice[axes=[0], ends=[1], starts=[0]](\%30), scope: AlexNet
 %32 : Long() = onnx::Squeeze[axes=[0]](%31), scope: AlexNet
 %33 : Long() = onnx::Constant[value={9216}](), scope: AlexNet
  # ---- omitted for brevity ----
 %output1 : Float(10, 1000) = onnx::Gemm[alpha=1, beta=1, broadcast=1, transB=1]
(%45, %learned_14, %learned_15), scope: AlexNet/Sequential[classifier]/Linear[6]
  return (%output1);
3
```

### Running ONNX models

```
# ...continuing from above
import caffe2.python.onnx.backend as backend
import numpy as np
rep = backend.prepare(model, device="CUDA:0") # or "CPU"
# For the Caffe2 backend:
      rep.predict_net is the Caffe2 protobuf for the network
      rep.workspace is the Caffe2 workspace for the network
1/F
        (see the class caffe2.python.onnx.backend.Workspace)
outputs = rep.run(np.random.randn(10, 3, 224, 224).astype(np.float32))
# To run networks with more than one input, pass a tuple
# rather than a single numpy ndarray.
print(outputs[0])
```

#### References

 Deep Learning with Pytorch. Eli Stevens, Luca Antiga, Thomas Viehman, Manning publishers.

 Exporting a model from pytorch to ONNX and running using ONNX runtime:

https://pytorch.org/tutorials/advanced/super resolution with onnxruntime.html

Tensorboard tutorial:

https://pytorch.org/tutorials/intermediate/tensorboard\_tutorial.html